## **Изменяются способы представления документов персонифицированного учета (ПУ-1, ПУ-2, ПУ-3, ПУ-6)**

**С 1 июля 2022 года прием документов персонифицированного учета только в виде электронных документов, подписанных электронной цифровой подписью** (ЭЦП) вне зависимости от среднесписочной численности работников.

ЭЦП (в т.ч. **атрибутный сертификат для работы с системами Фонда!)** можно приобрести в РУП "Национальный центр электронных услуг" по адресам: [https://nces.by/pki/info/contacts/.](https://nces.by/pki/info/contacts/) Ознакомиться с услугами РУП "Национальный центр электронных услуг" по вопросам получения ЭЦП и инструкций можно по ссылкам: [https://nces.by/pki/service/,](https://nces.by/pki/service/) [https://nces.by/pki/info/software/.](https://nces.by/pki/info/software/)

Кроме того, для авторизации и подачи документов на портале Фонда можно воспользоваться мобильной ЭЦП (при наличии **атрибутного сертификата**), которая приобретается у операторов сотовой связи (ссылка: [https://nces.by/pki/service/mobile-ecp/\)](https://nces.by/pki/service/mobile-ecp/).

Внимание! По окончании срока действия сертификат ЭЦП необходимо обновлять своевременно.

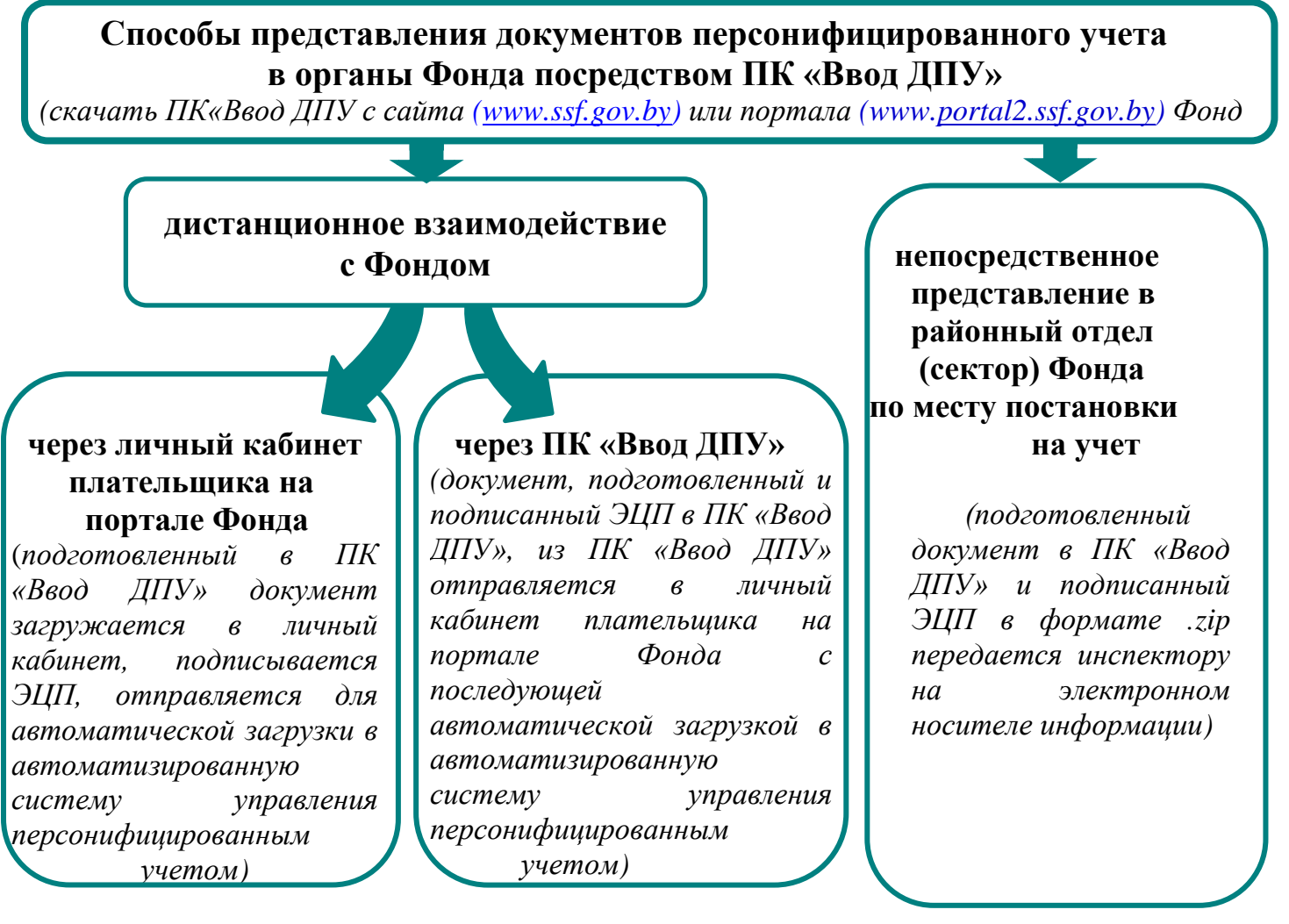

Результаты обработки документов, представленных дистанционно, можно получить как в личном кабинете плательщика на портале Фонда, так и в «ПК «Ввод ДПУ».

Берестовицкий районный отдел Гродненского облуправления Фонда социальной защиты населения Тел. для справок:+375151172385, +375151172259